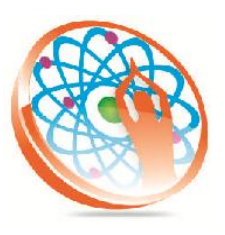

#### **Technology to Live…**

#184, Hennur Cross, Near: Indian Academy College, Kalyan Nagar, Bengalore-560043

Mobile No: 9741264243 Phone No: 080-42109791 www.panyatech.com

### **Manual Testing course contents**

Duration: 50 Hours

#### **1) Introduction**

- 1. Software Testing
- 2. Necessary for testing
- 3. SDLC

#### **2) SDLC Models**

- 1. Waterfall model
- 2. Prototype model
- 3. V-Model
- 4. Agile Model

#### **3) Testing-Methods**

- 1. White Box Testing
- 2. Black Box testing
- **4) Gray Box testing Types of Testing (Black Box Testing)**
	- 1. Functional Testing
	- 2. Integration Testing
	- 3. System Testing
	- 4. Acceptance Testing
	- 5. Sanity Testing
	- 6. Ad-hoc Testing
- **5) Non Functional Testing:**
	- 1. Compatibility Testing
	- 2. Performance Testing
	- 3. Load Testing
	- 4. Volume Testing
	- 5. Stress Testing
	- 6. Security Testing
- **6) Testing Specialized**
	- 1. SOA testing
	- 2. Database testing

#### **7) Test Cases Design techniques**

- 1. Error guessing
- 2. Equivalence Partition
- 3. Boundary Value Analysis
- 4. Domain Based Test Design

#### **8) Test case Creation**

- a. Test case Id
- b. Test steps
- c. Expected results

#### **9) Reviews**

- 1. Walkthroughs
- 2. Inspection
- 3. Peer Review

#### **10) Test Life Cycle**

- 1. Requirements
- 2. System study
- 3. Test plan
- 4. Test Cases
- 5. Traceability Matrix
- 6. Test case execution
- 7. Defect tracking
- 8. Test Summary Report

#### **11) Test Plan Creation**

- 1. Need of a Test plan
- 2. Test plan template
- 3. Sample Test plan

#### **12) Checklists**

- 1. Need of checklists
- 2. Creation of checklists
- **13) Defect tracking**
- 1. Defect life cycle
- 2. Severity, priority
- 3. Defect tracking Tools
- 4. Defect report

5. Defect Tracking Sheet

#### **14) Hands on (subject to availability)**

1. Web based application Standalone

### **QTP**

**Pre-requisite:** *Knowledge in manual testing*

#### **Introduction to Automation**

#### **VB Script (Basic)**

- 1. Data Types
- 2. Operators
- 3. Built-in functions
	- $\triangleright$  Conversion functions
	- $\triangleright$  Verification functions
	- $\triangleright$  Date functions
	- $\triangleright$  Time functions
- 4. Statements
	- $\triangleright$  Conditional
	- $\triangleright$  Select Case
- 5. Loops
- 6. Arrays
- 7. String functions
- 8. Procedures
	- $\triangleright$  Sub procedures
	- $\triangleright$  Function procedures

#### **VB Script (Advance)**

- 1. FileSystemObject
- 2. ExcelApplication
- 3. InternetExplorer
- 1. Introduction
- 2. Recording modes
- 3. Object Repository
	- $\triangleright$  Local OR
	- $\triangleright$  Shared OR

Duration: 60 Hours

- 4. Reporter class
- 5. Object Spy
- 6. Checkpoints
- 7. -User defined
- 8. -Built-in
- 9. Object identification
- 10.Actions
- 11.Step generator
- 12. Data Driven Testing
- 13. Parameterization
- 14. -Datatable
- 15. -Environment variables
- 16. Descriptive programming
- 17.Regular expression
- 18. Library functions
- 19. QTP AOM
- 20.Virtual mappings
- 21.Smart identification
- 22.Recovery scenarios
- 23. Database
- 24. Framework design & development

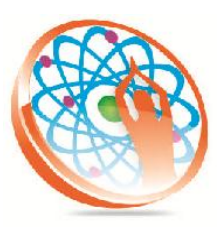

#### **Technology to Live…**

#184, Hennur Cross, Near: Indian Academy College, Kalyan Nagar, Bengalore-560043

Mobile No: 9741264243 Phone No: 080-42109791 www.panyatech.com

### **C PROGRAMMING**

Duration: 25 Hours

- $\ddot{\phantom{1}}$  [Introduction](http://gd.tuwien.ac.at/languages/c/programming-bbrown/c_000.htm)
- $\leftarrow$  [Declaring Variables](http://gd.tuwien.ac.at/languages/c/programming-bbrown/c_006.htm)
- $\leftarrow$  [Preprocessor Statements](http://gd.tuwien.ac.at/languages/c/programming-bbrown/c_010.htm)
- $\leftarrow$  [Arithmetic Operators](http://gd.tuwien.ac.at/languages/c/programming-bbrown/c_013.htm)
- $\leftarrow$  [Programming Style](http://gd.tuwien.ac.at/languages/c/programming-bbrown/c_015a.htm)
- $\textcolor{red}{\textbf{I}}$  [Keyboard Input](http://gd.tuwien.ac.at/languages/c/programming-bbrown/c_016.htm)
- **↓** [Relational Operators](http://gd.tuwien.ac.at/languages/c/programming-bbrown/c_018.htm)
- $\leftarrow$  [For and while loops](http://gd.tuwien.ac.at/languages/c/programming-bbrown/c_019.htm)
- $\downarrow$  [If, if else, relational operators](http://gd.tuwien.ac.at/languages/c/programming-bbrown/c_024.htm)
- $\leftarrow$  [Switch/case](http://gd.tuwien.ac.at/languages/c/programming-bbrown/c_028.htm)
- $\frac{1}{2}$  [String and character handling](http://gd.tuwien.ac.at/languages/c/programming-bbrown/c_030.htm)
- $\downarrow$  [Data validation examples](http://gd.tuwien.ac.at/languages/c/programming-bbrown/c_032.htm)
- [Conditional expression operator](http://gd.tuwien.ac.at/languages/c/programming-bbrown/c_033.htm)
- $\overline{\phantom{a}}$  [Arrays](http://gd.tuwien.ac.at/languages/c/programming-bbrown/c_034.htm)
- $\ddot{+}$  [Functions](http://gd.tuwien.ac.at/languages/c/programming-bbrown/c_042.htm)
- $\downarrow$  [Additional assignment operator](http://gd.tuwien.ac.at/languages/c/programming-bbrown/c_051.htm)
- $\frac{1}{2}$  [Sample programs so far](http://gd.tuwien.ac.at/languages/c/programming-bbrown/c_052.htm)
- $\ddotplus$  [Handling user input and Validation](http://gd.tuwien.ac.at/languages/c/programming-bbrown/c_055.htm)
- [Formatters for printf\(\) and scanf\(\), bit operations](http://gd.tuwien.ac.at/languages/c/programming-bbrown/c_056.htm)
- $\ddot{*}$  [Structures](http://gd.tuwien.ac.at/languages/c/programming-bbrown/c_060.htm)
- $\downarrow$  [Data conversion with itoa\(\) and atoi\(\)](http://gd.tuwien.ac.at/languages/c/programming-bbrown/c_068.htm)
- $\ddot{\bullet}$  [Files](http://gd.tuwien.ac.at/languages/c/programming-bbrown/c_069.htm)
- $\leftarrow$  [Pointers](http://gd.tuwien.ac.at/languages/c/programming-bbrown/c_076.htm)
- $\ddagger$  [Linked Lists](http://gd.tuwien.ac.at/languages/c/programming-bbrown/c_086.htm)
- **↓** [Dynamic Memory Allocation](http://gd.tuwien.ac.at/languages/c/programming-bbrown/c_089.htm)
- [Preprocessor Statements, Macros, Conditional Compilation, typedef](http://gd.tuwien.ac.at/languages/c/programming-bbrown/c_095.htm)
- $\overline{\phantom{a}}$  [Enumerated Data Types](http://gd.tuwien.ac.at/languages/c/programming-bbrown/c_098.htm)
- **↓** [Unions](http://gd.tuwien.ac.at/languages/c/programming-bbrown/c_099.htm)
- $\downarrow$  [Register based variables, null statements and strings](http://gd.tuwien.ac.at/languages/c/programming-bbrown/c_100.htm)
- $\leftarrow$  [Command Line Arguments](http://gd.tuwien.ac.at/languages/c/programming-bbrown/c_105.htm)
- $\ddag$  [Pointers to functions](http://gd.tuwien.ac.at/languages/c/programming-bbrown/c_106.htm)
- $\ddotmark$  [Formatters for characters and strings](http://gd.tuwien.ac.at/languages/c/programming-bbrown/c_108.htm)
- **↓** [System Calls](http://gd.tuwien.ac.at/languages/c/programming-bbrown/c_109.htm)
- $\frac{1}{2}$  [Suggested solutions to all problems](http://gd.tuwien.ac.at/languages/c/programming-bbrown/c_110.htm)
- $\overline{\phantom{a}}$  [Advanced C,](http://gd.tuwien.ac.at/languages/c/programming-bbrown/advcw1.htm) hardware accessing, longjump/ctrl break

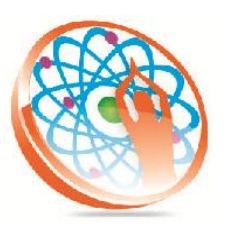

#### **Technology to Live…**

#184, Hennur Cross, Near: Indian Academy College, Kalyan Nagar, Bengalore-560043 Mobile No: 9741264243 Phone No: 080-42109791 www.panyatech.com

## **C++ Programming**

Duration: 48 Hours

- $\downarrow$  Introduction to C++
- $\overline{\phantom{a}}$  Variables and data types
- $\leftarrow$  Expressions
- **↓** Constants
- **↓** Operators
- $\ddot{\bullet}$  Type conversions
- $\ddot{\bullet}$  Looping constructs
- $\leftarrow$  Functions
- $\leftarrow$  Default argument initializes
- $\ddot{\bullet}$  Inline functions
- $\overline{\phantom{a}}$  Arrays
- **↓** Pointers
- $\leftarrow$  Enumeration types
- $\overline{\phantom{a} \bullet}$  C++ classes
- $\ddot{\bullet}$  The new and delete operators
- $\ddot{\bullet}$  Friends to a class
- $\leftarrow$  Reference types
- $\leftarrow$  Function overloading
- **↓** Operator overloading
- $\leftarrow$  Copy constructor
- $\overline{\phantom{a}}$  Template classes
- File streams ÷.
- $\ddot{\bullet}$  Inheritance

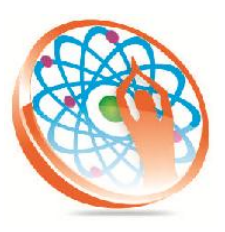

#### **Technology to Live…**

#184, Hennur Cross, Near: Indian Academy College, Kalyan Nagar, Bengalore-560043

Mobile No: 9741264243 Phone No: 080-42109791 www.panyatech.com

### **Software Engineering**

Duration: 15 Hours

- **4** Overview of Software Engineering
- **↓** Critical Systems
- Software Processes ÷
- ÷ Requirements
- System Models ٠
- **←** Project Management
- **↓** Software Design
- Development ÷
- Verification and Validation ÷
- Management÷